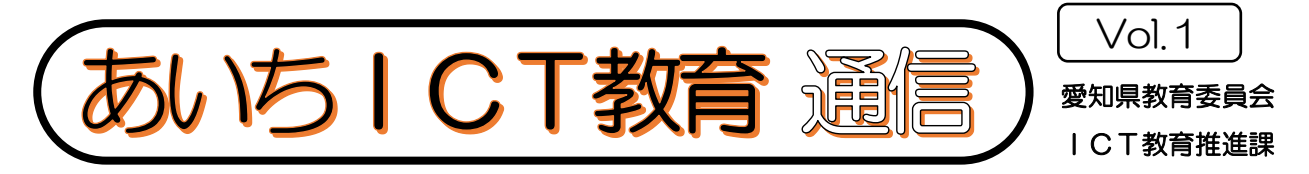

j GIGAスクール構想の推進に伴う一人一台端末の整備により、義務教育段階の学び方が変わ ってきました。この通信は、市町村立学校の新たな学びの姿を学校や先生方にレポートすること で、ICT教育をより一層推進することを目的としています。Vol.1は第 48 回全日本教育工学 研究協議会全国大会が開催された春日井市から、高森台中学校の様子をお届けします。

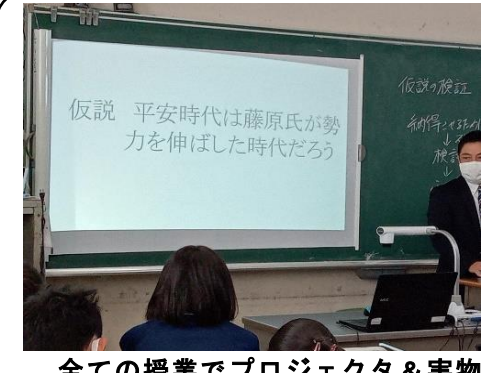

全ての授業でプロジェクタ&実物 投影機を活用

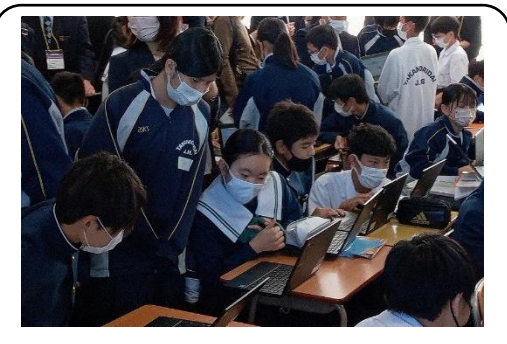

協働で学習する様子

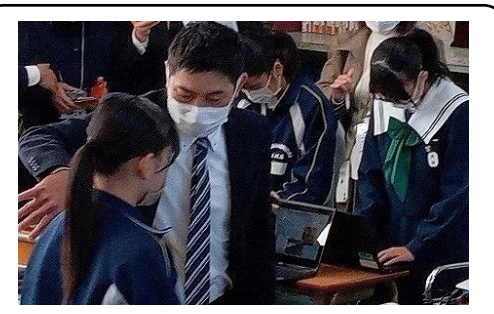

個別に目を配り対応する様子

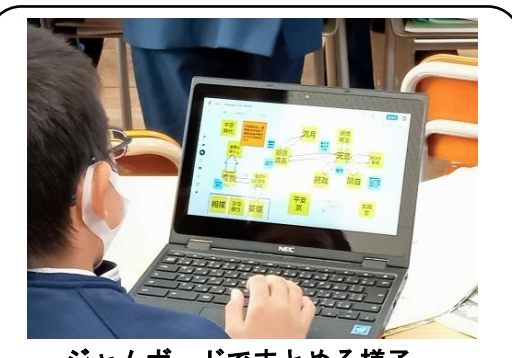

ジャムボードでまとめる様子

## 高森台中学校の取組

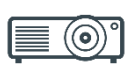

高森台中学校では、目指す生徒像を「自分のよさを - 尚綵古甲子仪 Cは、日指∮生促隊を「目分のよさを<br>認識し、他者を尊重し、協働しながら、自ら学び続け ることができる生徒」として、日常の教育活動に取り 組み、学びの質を高める道具として一人一台端末を活 用して、授業の工夫・改善を重ねています。

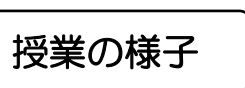

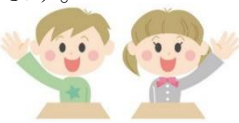

全9クラスで授業公開されておりましたが、1年 生の社会の授業を中心に参観させていただきまし た。

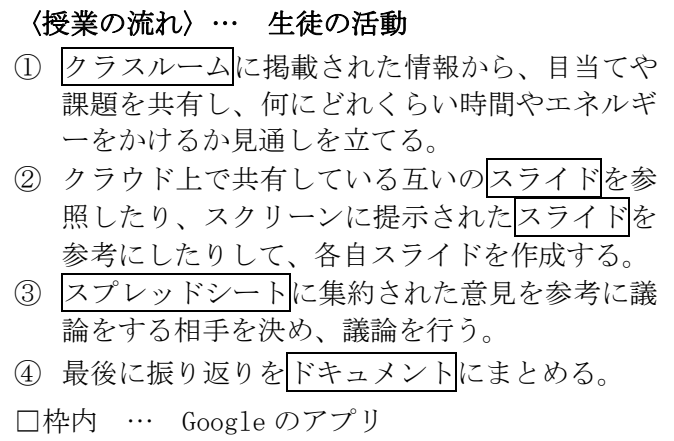

一斉、個別、協働と学びの場面が効果的に設定さ れ、個別最適な学びにつながっていました。

戸惑う様子もなく、生き生きとした表情で自ら端 末を持って移動し、友達と相談する姿や、自ら選択し たアプリをスムーズに使いこなし、まとめを入力し て作成する様子から、日常的に一人一台端末を活用 していることが伝わりました。

全ての授業で「課題の設定」「情報収集」「情報の整 理・分析」「まとめ・表現」の時間を意識し、学校全 体で取り組んでいました。

また、即時に情報を共有できる一人一台端末のよ さを最大限活かすことで、生徒一人一人がしっかり と授業に参加しており、「自ら学ぶ」生徒の育成につ ながっていることが分かりました。

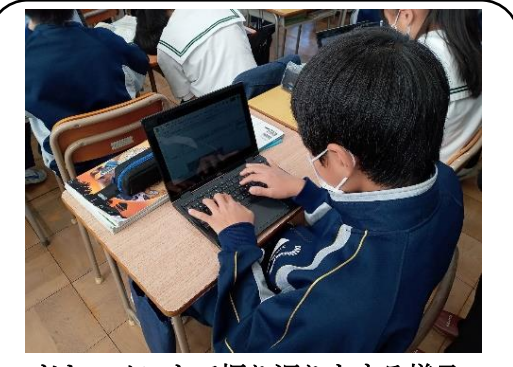

ドキュメントで振り返りをする様子

# その他の活動について

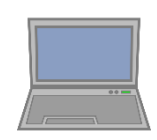

「生涯にわたって学び続けられる」子供たちを育 てるため、「自分で問題を発見し、解決できる力」 =「問題発見・解決能力」の育成を目指して活動し ています。授業を始め、生徒会主導で校則を見直す 「ルールメイキングプロジェクト」の委員会活動な ど学校生活の様々な場面で一人一台端末やクラウ ド環境を効果的に活用して、「問題発見·解決能力」 を育んでいます。

# 活用されている端末やアプリについて

〇 Chromebook(クロームブック)について

クロームブックは、持ち運びやカバンの中に入れることを前提に考えられており、とても丈夫に作 られている。これまでのようにPC内にデータなどを保存するのではなく、クラウド上の様々なサー ビスを利用することや、クラウド上でデータを管理することができる。

l I

臣

〇 クラスルーム

各教科の授業や委員会活動など、目的に応じたクラスを作成し、教材や資料を共有するこ とや課題の受け取りや提出をすることができる。また、クラスルーム内のメンバーに連絡事 項を伝えたり、チャットしたりと、1か所でいろいろなことを行うことができ、学習の起点 となるツール。

#### 〇 ジャムボード

インターネット上のホワイトボード。図や付箋の貼り付けが可能で、思いついたことを記 入して貼り付け、後で整理するときなどに使用。同時に複数人で編集することができるので、 グループ内で意見を共有することや一緒に意見を整理することもできる。

#### 〇 スプレッドシート

データの整理やグラフの作成に有効なツール。同時に複数人で編集することができるの で、情報を共有する場面で有効に活用できる。クラス全員の意見を共有するときなどに使用。 〇 スライド

プレゼンテーションを作成するツール。発表用のスライドを作成するときなどに使用。 同時に複数人で編集することができるので、グループ内で作業を分担することや共同編集す ることもできる。

### ※ 第 48 回全日本教育工学研究協議会全国大会 春日井市立高森台中学校の配布資料より

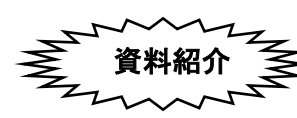

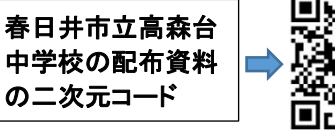

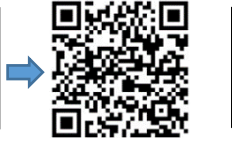

二次元コード

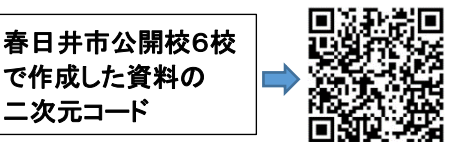

## 春日井市立高森台中学校校長 水谷 年孝 先生のことば ~・~

ICTの便利さを教職員が十分体験しないと授業での活用は進まないとの考えから、〈略〉 まずは日常の校務でのICT活用を市内職員全員で取り組むことからスタートしました。先行事 例はほとんどなく、スモールステップでのチャレンジの連続でしたが、ICT活用の便利さが徐々に 浸透していきました。このように便利さを実感したことが、その後の実物投影機の活用による日常授 業の改善に始まり、現在のGIGAスクール環境の活用に至るまでの ICT活用推進の基礎になって います。〈略〉

結果的にいい結果が得られたことは続け、そうでなかったことはどんどん改善していくサイクル ができ、教員研修の体制も改善されました。もちろんこのサイクルは、GIGAスクール環境の活用 でも活かされています。新たな環境の活用にどんどんチャレンジすることが、授業づくりに結果的に つながっています。

※ 第 48 回全日本教育工学研究協議会全国大会 大会実行委員長 ご挨拶より抜粋

ì 「あいちICT教育通信」でICT教育の推進(教育活動の紹介等)に協力していただける学校及び 市町村教育委員会を随時募集しております。お問合せメールアドレス [giga\\_school@pref.aichi.lg.jp](mailto:giga_school@pref.aichi.lg.jp)